DNR Page 1 of 2

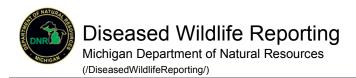

SICK OR DEAD BIRD AND MAMMAL OBSERVATION REPORT Instructions ♥ () Note: Contact information will only be used for follow-up observations and will not be released. Although we try to answer questions submitted, we do not contact every person submitting a report. For further information please call the DNR Wildlife Disease Lab at 517-336-5030. Please fill-out the report as completely as possible. All data requested are important. \* = Required \* DATE OF OBSERVATION: Map Tool 3/14/2017 For help with the Map Tool, see LOCATION OF OBSERVATION: instructions above. \* Zip Code: ☐ Unknown Aerial Hybrid Street ANIMAL(S) OBSERVED: \* Class: OBird O Mammal + \* Species: ~ \* Number Observed 1 \* Current Status: Toronto ~ Symptoms/clinical signs of affected animal: Detroit Chicago Cleveland Esri, HERE, Gar Pitts COMMENTS: 1 Get Location Map Helper **OBSERVER INFORMATION:** \* Name: search address, city, etc... \* Phone: Search \* E-mail: Photo: Add \* County: \* Latitude: 0 \* Longitude:

0

Reset

Submit